## DATABASE METHODOLOGY

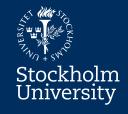

# Structured Query Language SOI

Introduction
SQL-DDL
Insert/Update/Delete (SQL-DML)

### **SQL Introduction**

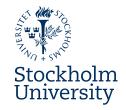

- In this module you will learn introductory basics about SQL
  - Short overview of SQL
  - Very basic SQL-DDL (Data Definition Language)
    - How to create, alter, and drop tables
  - Insert Update Delete
    - SQL-DML (Data Manipulation Language)
    - How to populate a database with data
    - How to change and delete data

### Introduction To SQL

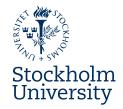

- The standard language for relational databases
  - Evolving standard since 1992 (and *de facto* earlier)
- Basic objectives for database languages:

Create databases and the database objects

Perform insertions, deletions and updates to data

Define access rights to database objects

- SQL is not a full-blown programming language
  - But SQL can be embedded in such languages

## Introduction To SQL, cont.

Stockholm University

- SQL has three sub parts/languages:
- Data Definition Language (DDL)
  - Defining the database objects
    - CREATE, ALTER, DROP
- Data Manipulation Language (DML)
  - Working with the data
    - SELECT, INSERT, UPDATE, DELETE

Create databases and the database objects

Perform insertions, deletions and updates to data

- Data Control Language (DCL)
  - Controlling access to the database (objects)
    - CREATE/DROP USER, GRANT, REVOKE
  - Not covered in this course:

Define access rights to database objects

## **Datatypes In SQL**

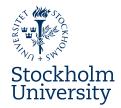

### **TEXT TYPES**

CHAR VARCHAR STRING TEXT

### **NUMBER TYPES**

NUMERIC DECIMAL INTEGER SMALLINT BIGINT FLOAT REAL DOUBLE PRECISION

### **SOME OTHER USEFUL TYPES**

BOOLEAN
DATE
TIME
TIMESTAMP (DATE + TIME)
CLOB (Character Large OBject)
BLOB (Binary Large OBject)
XML

Refer to your DBMS' help section, a course book, or SQL websites, if you wish to find out more about datatypes.

### **SQL-DDL: CREATE TABLE**

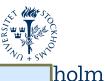

ersity

Logical RDB Model

Dog(dogID, name, breed 0..1)

**Cat**(catID, name)

**CatHunt**(dog, cat)

CatHunt.dog is FK to Dog.dogID,

CatHunt.cat is FK to Cat.catID

Note: We introduced SKs in Dog and Cat, since there were no UNIQUE attributes

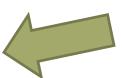

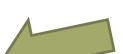

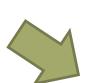

### Conceptual Model

### Dog

name: String 1..1 breed: String 0..1

hunts 0..\*

0..\*

Cat

name: String 1..1

First create tables without FKs...

#### ...then create tables with FKs

### **CREATE TABLE CatHunt (**

dog INTEGER NOT NULL, cat INTEGER NOT NULL, PRIMARY KEY (dog, cat), FOREIGN KEY (dog) REFERENCES Dog (dogID) ON DELETE RESTRICT ON UPDATE CASCADE, FOREIGN KEY (cat) REFERENCES Cat (catID) ON DELETE RESTRICT ON UPDATE CASCADE);

CREATE TABLE Dog ( dogID INTEGER NOT NULL, name STRING NOT NULL, breed STRING, PRIMARY KEY (dogID));

**CREATE TABLE Cat (** catID INTEGER NOT NULL, name STRING NOT NULL, PRIMARY KEY (catID));

## **SQL-DDL: ALTER TABLE, DROP TABLE**

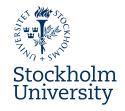

# CREATE TABLE CatHunt ( dog INTEGER NOT NULL, cat INTEGER NOT NULL, PRIMARY KEY (dog, cat), FOREIGN KEY (dog) REFERENCES Dog (dogID) ON DELETE RESTRICT ON UPDATE CASCADE);

Now, let's say that we **forgot** to include the FK to Cat in CatHunt when we created the table! Then we can use the **ALTER TABLE** command.

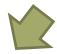

#### **ALTER TABLE CatHunt**

ADD FOREIGN KEY (cat) REFERENCES Cat (catID) ON DELETE RESTRICT ON UPDATE CASCADE;

And if there no longer is a need for the table CatHunt, we can use the **DROP TABLE** command to remove it totally from the database.

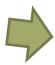

**DROP TABLE CatHunt**;

## INSERT (SQL-DML)

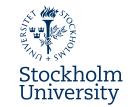

Logical RDB Model

**Dog**(dogID, name, breed 0..1)

**Cat**(<u>catID</u>, name)

**CatHunt**(dog, cat)

CatHunt.dog is FK to Dog.dogID,

CatHunt.cat is FK to Cat.catID

### INSERT

- Adds one or more rows into a table using specified values.
  - Another way is by using a SELECT clause – not part of this course!

### **Basic syntax:**

Values can be given to:

- unnamed columns in the column order of the table

INSERT INTO Dog VALUES (125, 'Karo', NULL);

- named columns in any order

INSERT INTO Dog(name, breed, dogID)

VALUES ('Fido', 'Poodle', 271);

## **UPDATE (SQL-DML)**

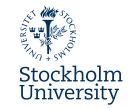

Logical RDB Model

**Dog**(dogID, name, breed 0..1)

**Cat**(<u>catID</u>, name)

**CatHunt**(dog, cat)

CatHunt.dog is FK to Dog.dogID,

CatHunt.cat is FK to Cat.catID

### **UPDATE**

- Changes the value in one or more column(s) ...
- in 0 or more row(s), depending on some condition(s), (if any)

### **Basic syntax:**

```
UPDATE Cat SET name = 'Pussy Galore'
WHERE catID = 2825;
```

```
UPDATE CatHunt SET cat = 2825
WHERE cat = 1777
AND dog = 125;
```

## **DELETE (SQL-DML)**

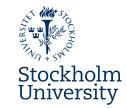

Logical RDB Model

**Dog**(dogID, name, breed 0..1)

**Cat**(<u>catID</u>, name)

**CatHunt**(dog, cat)

CatHunt.dog is FK to Dog.dogID,

CatHunt.cat is FK to Cat.catID

### DELETE

- Removes 0 or more row(s) in a table ...
- depending on some condition(s), if any

### **Basic syntax:**

DELETE FROM Dog WHERE breed = 'Poodle';

DELETE FROM CatHunt

WHERE cat = 2825

AND dog = 125;

## **SQL Introduction Summary**

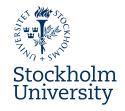

- So, in this module we talked about some introductory basics about SQL. We:
- gave a short overview of SQL and its parts
- talked about datatypes
- learnt the basic about SQL-DDL...
- and about how to insert, update, and delete data

### Medverkande

Anders Thelemyr – Lärare

Lars In De Betou – Mediepedagog

Inspelat 2015-09-02 Institutionen för data- och systemvetenskap, DSV

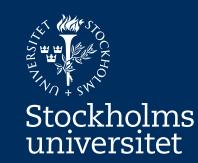